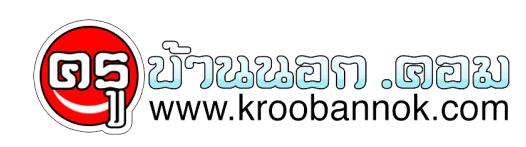

## **วิธีการเสียบปลั๊กคอมพิวเตอร์โน๊ตบุ๊ค**

นำเสนอเมื่อ <sup>.</sup> 11 ส.ค. 2552

เมื่อเวลาเสียบปลั๊กโน๊ตบุ๊คของเรานั้น เวลาเสียบเต้ารับ จะมีไฟแล๊บออกมา (อาร์ค!!) พร้อมกับเสียง (แต๊ป!! )ใช่ไหมครับ??

**วิธีการเสียบปลั๊กคอมพิวเตอร์โน๊ตบุ๊ค** เมื่อเวลาเสียบปลักโนตบุคของเรานั้น เวลาเสียบเต้ารับ

จะมีไฟแล๊บออกมา (อาร์ค!!) พร้อมกับเสียง (แต๊ป!! )ใช่ไหมครับ??

จากการสอบถามช่างไฟฟ้าอาจเป็นไปได้ว่าระหว่างการเดินทางของกระ แสไฟฟ้า

ของจุดสัมผัสเคี้ยวปลั๊กตัวผู้กับตัวเมียรับแรงรับไฟฟ้าของอะแดปเตอร์ สูง

ทำให้เกิดการอาร์คระหว่างจุดเชื่อมต่อและประกอบกับไม่มีฉนวนอะไร มากันไว้ระหว่างสองขั้วก็เป็นไปได้เช่นกัน **วิธีการแก้ไข และ ไม่ให้เกิดอาการอาร์ค ให้ปฏิบัติตามขั้นตอนดังนี้คะ 1.ก่อนเสียบปลั๊กที่เต้ารับ " ควรถอดปลักที่เสียบกับตัวอะแดปเตอร์ออกก่อนคะ " 2.เสียบปลั๊กที่เต้ารับ (สังเกตุไม่มีอาการ อาร์ค)**

> $\pmb{\times}$ **3.เสียบปลั๊กที่ ตัวอะแดปเตอร์**

```
จะสังเกตุว่าไม่มีอาการอาร์ค
      เนื่องจากมีฉนวนหุ้มกันไว้อยู่
รวมทงรูเสียบของช่วงรอยต่อแน่นและเคี้ยวสมผสพรอมๆกน
      4. ขั้นตอนสุดท้าย
นำปลายสายเสียบเข้ากับช่องเสียบตัว Computer 
     \pmb{\times}เท่านี้ โน๊ตบุ๊ค
ของเราก็จะอยู่กับเราไปได้นานแสนนาน…..
```